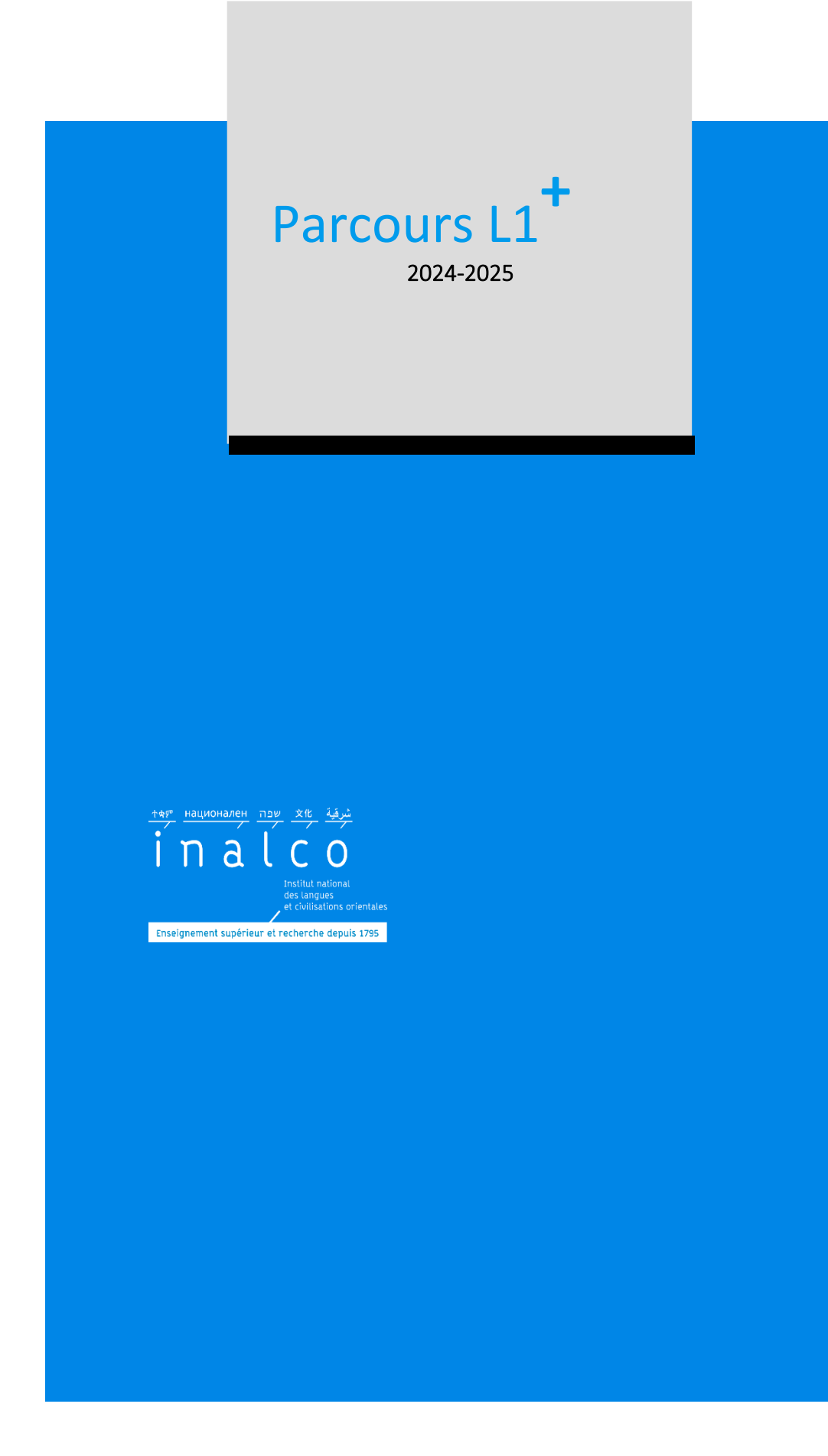

# Table des matières

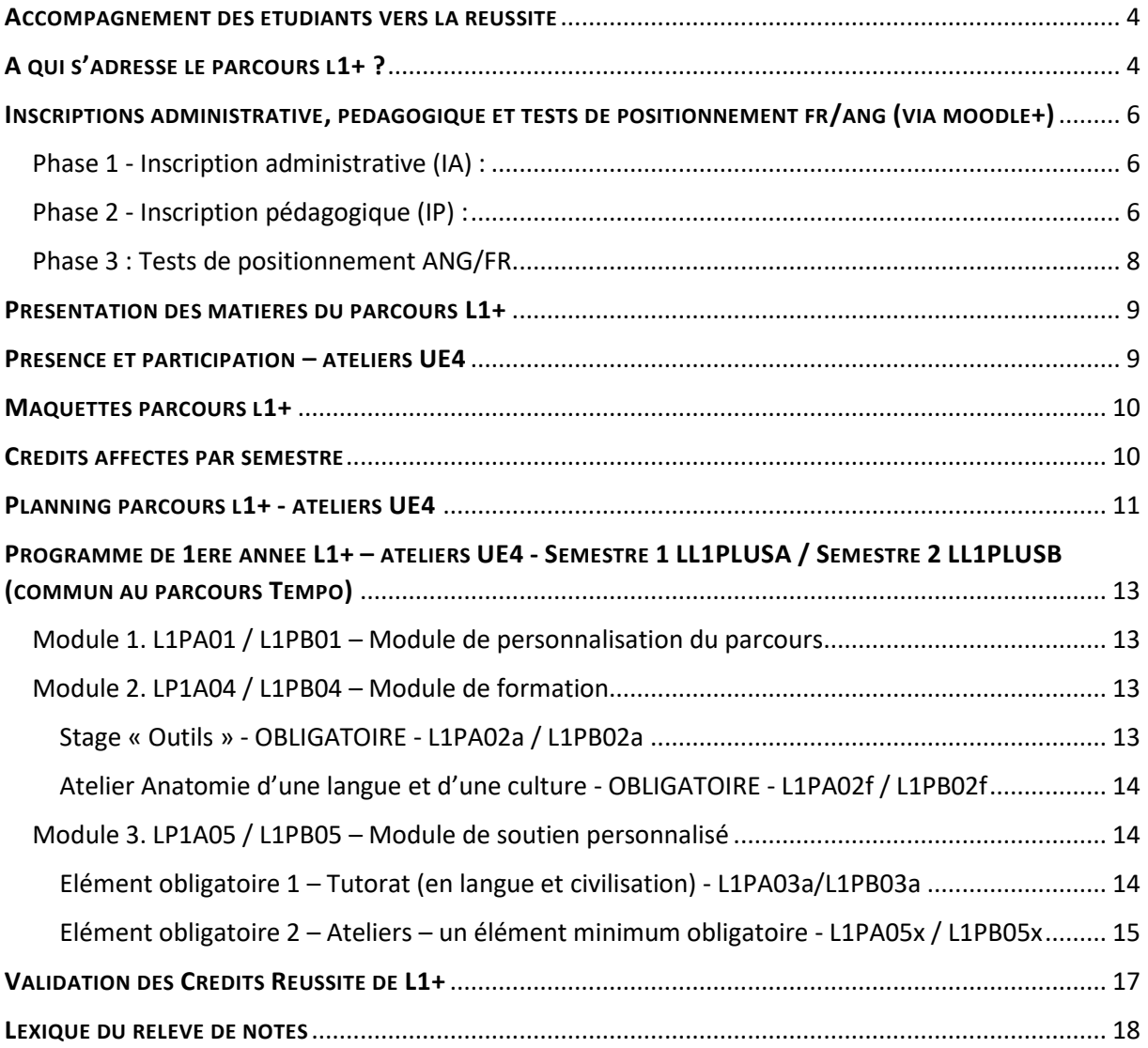

# **LE PARCOURS L1+**

Le parcours Licence+ de l'Inalco regroupe l'ensemble des licences aménagées inclues dans les dispositifs d'accompagnement des étudiants vers la réussite : la licence LLCER L1+ (parcours L1+) et la licence LLCER Tempo (parcours Tempo). Il est mis en place par le Service Réussite et Vie Etudiante.

**La licence LLCER L1+ (parcours L1+)** est caractérisé par des aménagements pédagogiques sans allongement de la durée de la formation.

### <span id="page-3-0"></span>**ACCOMPAGNEMENT DES ETUDIANTS VERS LA REUSSITE**

Le parcours L1+ propose différents aménagements d'accompagnement individuel, de formation et de soutien personnalisé pendant la première année de la licence et comporte quatre unités d'enseignement (=UE) dès la première année.

Ces aménagements ont pour objectif de :

- Favoriser l'accueil dans le monde universitaire et l'intégration dans l'établissement des nouveaux étudiants.
- **E** Les aider à développer leur confiance en soi et les accompagner dans la construction et la réalisation de leur projet personnel, académique et professionnel ;
- Améliorer et renforcer leurs acquis et les aider à croître leur socle de savoir-faire indispensable à la réussite en licence.

# <span id="page-3-1"></span>**A QUI S'ADRESSE LE PARCOURS L1+ ?**

Il s'adresse en priorité aux étudiants ayant reçu une réponse « Oui si » sur Parcoursup avec l'obligation de s'inscrire dans le parcours L1+ avec le code aménagement AM19. Vous pouvez également retrouver cette mention dans l'attestation d'admission en première année, reçue après acceptation de la proposition d'admission à l'INALCO *(Voir modèle lettre Parcoursup, page 4).*

Les étudiants ayant reçu une réponse « Oui » sur Parcoursup et inscrits automatiquement en parcours dit « classique », peuvent également intégrer le parcours L1+ sur demande pendant la période des inscriptions pédagogiques à la rentrée et au plus tard le 12 septembre 2024. Cela signifie que leur emploi du temps comportera les enseignements obligatoires des UE1, UE2 et UE3 de la 1ère année de licence LLCER classique et *les enseignements obligatoires de l'*UE4 *du parcours L1+*.

*Nota : L'inscription en L1+ est soumise au nombre de places disponibles et à la compatibilité des emplois du temps entre la licence LLCER classique et le parcours L1+.* 

Pour les étudiants admis en « Oui si » avec aménagement AM19 et qui sont également inscrits en L.A.S, les ateliers de l'UE4 sont également intégrés à leur parcours et font partie de leur majeure, tandis que les enseignements de la L.A.S. font partie de leur mineure Santé. Leur présence aux ateliers de l'UE4 est donc obligatoire pour valider cette UE.

*Exemplaire – Attestation d'admission en 1ère année de l'enseignement supérieur.* 

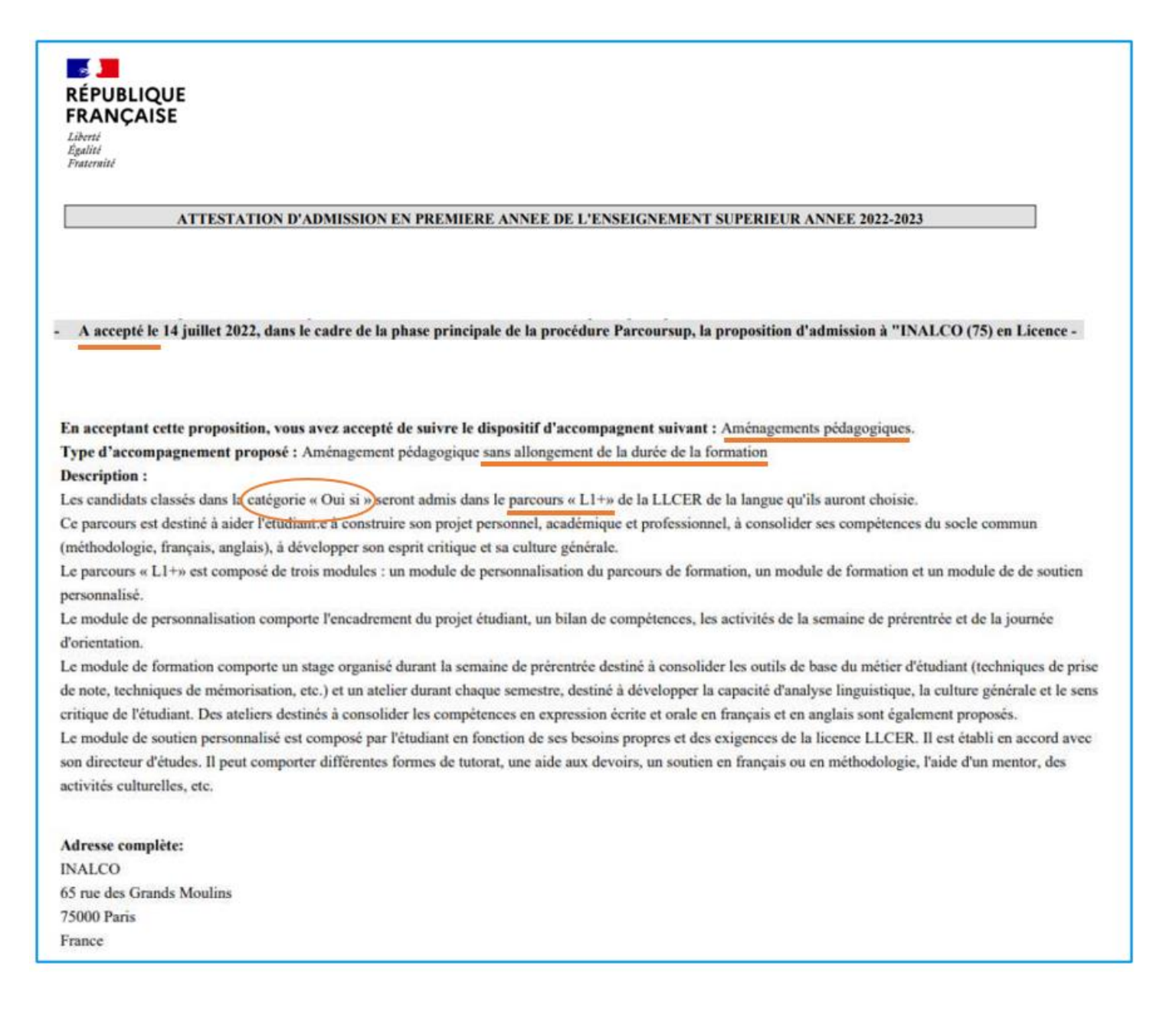

# <span id="page-5-0"></span>**INSCRIPTIONS ADMINISTRATIVE, PEDAGOGIQUE ET TESTS DE POSITIONNEMENT FR/ANG (VIA MOODLE+)**

Pour finaliser votre inscription universitaire à l'Inalco, trois phases sont nécessaires : l'inscription administrative (IA), l'inscription pédagogique (IP) et la passation des tests de positionnement de français et d'anglais (Moodle+).

<span id="page-5-1"></span>Phase 1 - Inscription administrative (IA) :

Rendez-vous su[r https://www.inalco.fr/inscriptions-administratives.](https://www.inalco.fr/inscriptions-administratives) Allez sur <https://inscriptions.inalco.fr/ident1.jsf> afin de procéder à votre inscription administrative et au paiement en ligne. *FAQ de la procédure d'IA : <https://www.inalco.fr/foire-aux-questions-faq-procedure-dinscription>*

<span id="page-5-2"></span>Phase 2 - Inscription pédagogique (IP) :

Vous devrez effectuer vous-même votre Inscription Pédagogique (IP) à la rentrée, après confirmation de votre IA. Cette inscription se fait en ligne sur la plateforme IPWEB aux dates indiquées sur le site Internet :**<https://www.inalco.fr/inscriptions-pedagogiques>**.

Pour connaître la marche à suivre et effectuer votre inscription pédagogique, veuillez respecter les étapes décrites ci-dessous : (aidez-vous du guide PDF « guide IPWEB – étapes à suivre » sur<https://www.inalco.fr/formations/le-parcours-l1> ).

**Votre inscription pédagogique Parcours L1+ en 6 étapes :**

*Étape 1.* Avant de procéder à l'IP, lisez la brochure de votre formation Licence LLCER de votre langue de spécialité et la brochure du parcours L1+ en entier, puis consultez les plannings en ligne de votre formation LLCER classique et du parcours L1+. *(Voi[r https://planning.inalco.fr](https://planning.inalco.fr/) & planning des ateliers de l'UE4, page 11 & 12).*

*Étape 2.* Munissez-vous de votre carte étudiante et connectez-vous sur IPWEB : [https://inscriptions](https://inscriptions-pedagogiques.inalco.fr/loginInscription.jsf)[pedagogiques.inalco.fr/loginInscription.jsf](https://inscriptions-pedagogiques.inalco.fr/loginInscription.jsf) avec votre numéro étudiant et votre date de naissance.

*Étape 3.* Suivez les instructions sur IPWEB puis à la *section « Choix des enseignements »,* cochez **IMPERATIVEMENT et UNIQUEMENT** la case **« Parcours plus XXX S1 »** (XXX = 3 premières lettres de votre langue). Pour information, sur la plateforme IP, vous ne verrez pas le détail de l'UE4 qui comporte des choix qui seront déterminés et complétés ultérieurement par le service REVE. *(Cf. présentation des matières du parcours L1+, page 9).*

*Étape 4.* Toujours dans « choix des enseignements », procédez ensuite à l'inscription de vos éléments de cours (EC) obligatoires (en principe par défaut) ou à choix intégrés dans les UE1, UE2 et UE3, **en faisant très attention d'être entièrement disponible les mardis et vendredis après-midi (à partir de 13h)**, qui sont **les créneaux horaires destinés aux ateliers de l'UE4 du parcours L1+,** et qui sont **obligatoires pour valider votre année**. *(Cf. créneaux des ateliers UE4 page 12).*

*Nota 1 :* L'inscription pédagogique est annuelle. Pour les UE1, UE2 et UE3, le choix des groupes est semestriel (consultez les plannings en ligne : *[https://planning.inalco.fr](https://planning.inalco.fr/)*).

Pour l'UE4, les cours attribués par le service REVE sont annuels.

*Nota 2 :* Pour le tutorat, vous serez contacté par mail par l'enseignant référent du Tutorat de votre langue de spécialité qui vous indiquera votre groupe (jour et horaire). Rendez-vous ensuite auprès de votre tuteur afin d'être enregistré dans le groupe qui vous a été attribué. Pour consultation des groupes de tutorat, allez sur les plannings en ligne : [https://planning.inalco.fr.](https://planning.inalco.fr/)

*Étape 5.* Vérifiez vos informations et cliquer sur *« modifier inscription »* si nécessaire avant de valider. Une fois l'inscription IP terminée en cliquant sur « valider », un contrat pédagogique ou contrat d'études sera automatiquement généré. Envoyez-le d'une part, au secrétariat pédagogique de votre département (voir adresse mail dans [https://www.inalco.fr/contacts\)](https://www.inalco.fr/contacts) et en copie (CC), au service REVE à [secretariat](mailto:secretariat-reussite@inalco.fr)[reussite@inalco.fr.](mailto:secretariat-reussite@inalco.fr)

Sur le contrat pédagogique généré, si le numéro de version qui apparaît est **191** et que le nom du parcours « **Parcours plus »** s'affiche, c'est que **vous êtes bien** inscrit au parcours L1+. *(Voir image ci-dessous)*

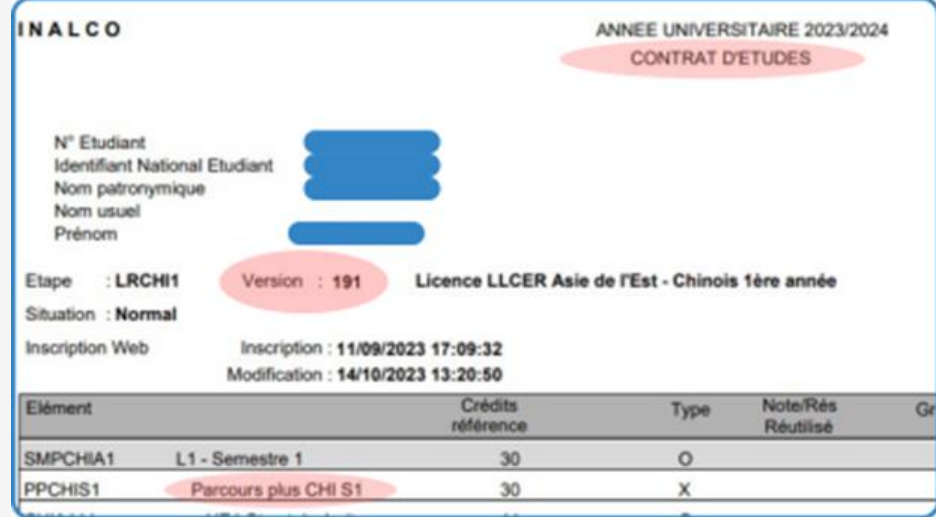

**Attention !** Si vous êtes en Licence 1 LLCER classique et que vous avez fait **le choix volontaire** de vous inscrire en L1+ en ayant coché la case « Licence PLUS », merci d'envoyer votre contrat pédagogique au service REVE à [secretariat-reussite@inalco.fr](mailto:secretariat-reussite@inalco.fr) en indiquant votre souhait d'intégrer le parcours L1+ **au plus tard le 12/09/2024, à midi. Une confirmation d'inscription à ce parcours après traitement de votre dossier vous sera envoyée par mail.** 

**Rappel :** Vous devez impérativement avoir fait votre inscription pédagogique pour activer votre compte numérique étudiant et accéder à la plateforme Moodle.

#### <span id="page-7-0"></span>*Étape 6 – OBLIGATOIRE - Tests de positionnement en anglais et en français sur Moodle+*

Une convocation par e-mail vous sera envoyée à la rentrée pour passer les tests en ligne de français et d'anglais (via la plateforme Moodle+). Ces tests sont **OBLIGATOIRES pour tous les étudiants inscrits dans le Parcours Plus** (y compris pour les étudiants souhaitant intégrer volontairement le parcours L1+) **et font partie intégrante de votre inscription pédagogique**.

Les résultats de ces tests seront ensuite envoyés au service REVE qui, en fonction de votre niveau, traitera ces informations pour vous attribuer les enseignements (EC) obligatoires du Module de formation (L1PA04/L1PB04) et du Module de soutien personnalisé (L1PA05/L1PB05) inclus dans votre **UE4.** 

En fonction des résultats obtenus, vous serez affectés à des ateliers de français et/ou d'anglais du premier et du second semestre, à savoir que :

- Les étudiants qui obtiendront une note inférieure à 70/100 au test de français seront inscrits obligatoirement dans le cours L1PA03b Français 1 ou L1PA03f Grammaire investigation en français, dans un groupe correspondant à leur niveau.
- Les étudiants qui obtiendront une note supérieure à 70/100 pourront être réorientés soit dans le cours L1PA03c Anglais 1 (en fonction des résultats du test), soit dans le cours L1PA03h Écriture plurilingue, soit dans le cours L1PA03e Soutien en méthodologie 1.

**Un mail de confirmation et d'attribution des ateliers de l'UE4 déterminés par le service REVE (jours et horaires) vous sera envoyé, accompagné de votre contrat pédagogique finalisé contenant l'ensemble de vos cours et ateliers**.

Sauf cas de force majeure, aucun changement de groupe ou de cours ne sera autorisé.

**Attention ! Si vous n'avez pas passé les tests dans le délai indiqué, votre inscription sera incomplète et vous n'aurez pas l'ensemble des enseignements nécessaires pour valider votre semestre.**

Pour toute question concernant l'inscription pédagogique des enseignements des UE1, UE2 et UE3, merci de vous adresser au secrétariat pédagogique de votre langue/département. *Retrouvez les adresses mail par département sur [https://www.inalco.fr/contacts.](https://www.inalco.fr/contacts)*

Pour toute question relative à l'inscription pédagogique des enseignements de l'UE4, adressez-vous [à secretariat-reussite@inalco.fr](mailto:secretariat-reussite@inalco.fr) (service REVE).

## <span id="page-8-0"></span>**PRESENTATION DES MATIERES DU PARCOURS L1+**

En plus des UE1, UE2 et UE3, communes au parcours dit « classique », le parcours L1+ est composé, à chaque semestre, d'une 4ème unité d'enseignement, l'**UE4**, **composée elle-même de trois modules :** 

#### **Module de personnalisation du parcours de formation - L1PA01 / L1PB01 (Sem1/Sem2) :**

Il comporte l'encadrement du projet étudiant, le bilan de compétences, le suivi des ateliers et l'orientation en L2 ou en Master. Ce module est piloté par une directrice d'études des parcours Licence +/Tempo.

#### **Module de formation - L1PA04 / L1PB04 (Sem1/Sem2) :**

Il comporte un stage de début de semestre nommé « Outils » (ou « Stage Outils ») et un atelier nommé « Anatomie d'une Langue et d'une culture » qui sont obligatoires et à valider à la fin de chaque semestre. Il est à noter que le stage « Outils 1 » a lieu durant les quatre premières semaines de rentrée puis est intégré, au semestre 2, dans l'atelier « Anatomie d'une Langue et d'une culture 2 ».

#### **Module de soutien personnalisé - L1PA05 / L1PB05 (Sem1/Sem2) :**

Les éléments du module de soutien proposés sont les suivants :

- Français
- **E** Grammaire Investigation en Français
- Anglais
- Soutien en Méthodologie
- Ateliers multiculturels (dont deux au choix en 2024-2025, l'atelier multiculturel Théâtre et l'atelier Écriture Plurilingue)
- Tutorat (obligatoire)

### <span id="page-8-1"></span>**PRESENCE ET PARTICIPATION – ATELIERS UE4**

Votre présence aux enseignements des UE1, UE2, UE3 **et** UE4 indiqués sur votre contrat pédagogique est OBLIGATOIRE.

Plus particulièrement, pour l'**UE4**, la modalité de validation est le Contrôle continu intégral conditionné par votre assiduité. La notation est une validation sans note (Validé=VAL/Non Validé=NVAL).

La validation de l'UE4 donne droit à des crédits ECTS (6 ects par semestre). Les crédits obtenus, appelés « Crédits Réussite », peuvent être utilisés en L2 et/ou en L3 selon les modalités de report des Crédits Réussite. *(Voir p. 17)*

Les dispenses d'assiduité (RSE) ne sont accordées que de manière exceptionnelle : voir les modalités et délais sur le site de l'Inalco : [https://www.inalco.fr/demande-de-regime-special](https://www.inalco.fr/demande-de-regime-special-detudes-rse)[detudes-rse.](https://www.inalco.fr/demande-de-regime-special-detudes-rse)

# **MAQUETTES PARCOURS L1+**

### <span id="page-9-0"></span> **SEMESTRE 1**

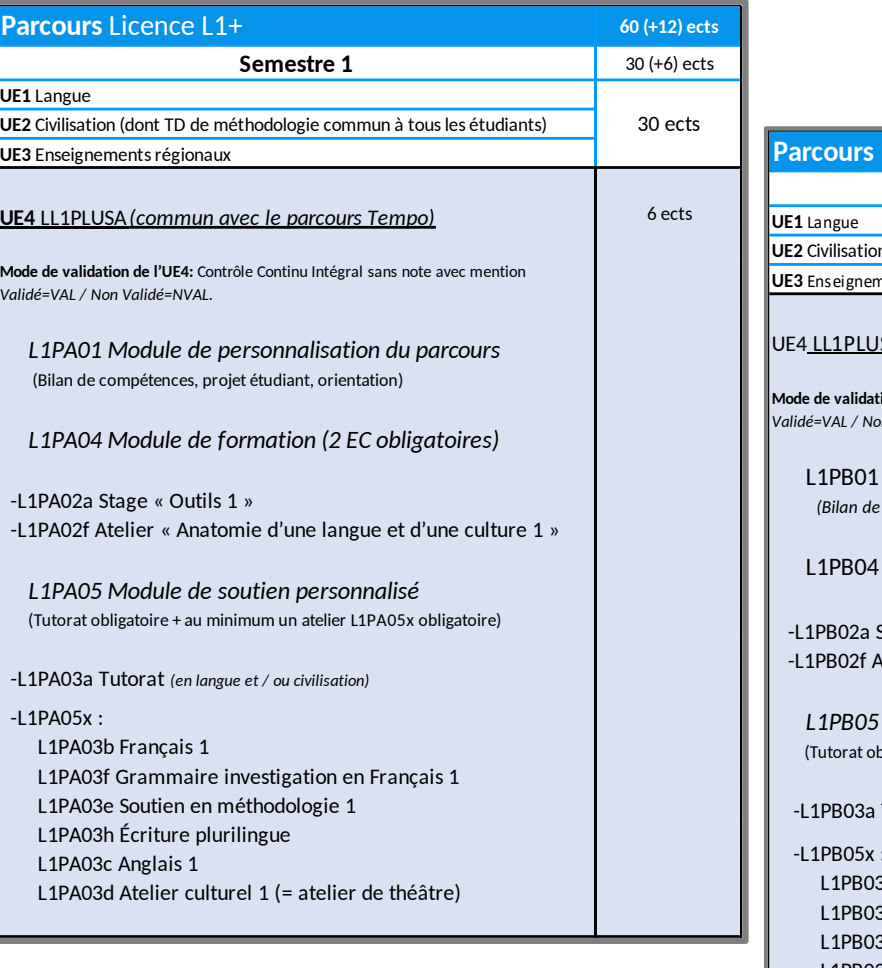

### **SEMESTRE2**

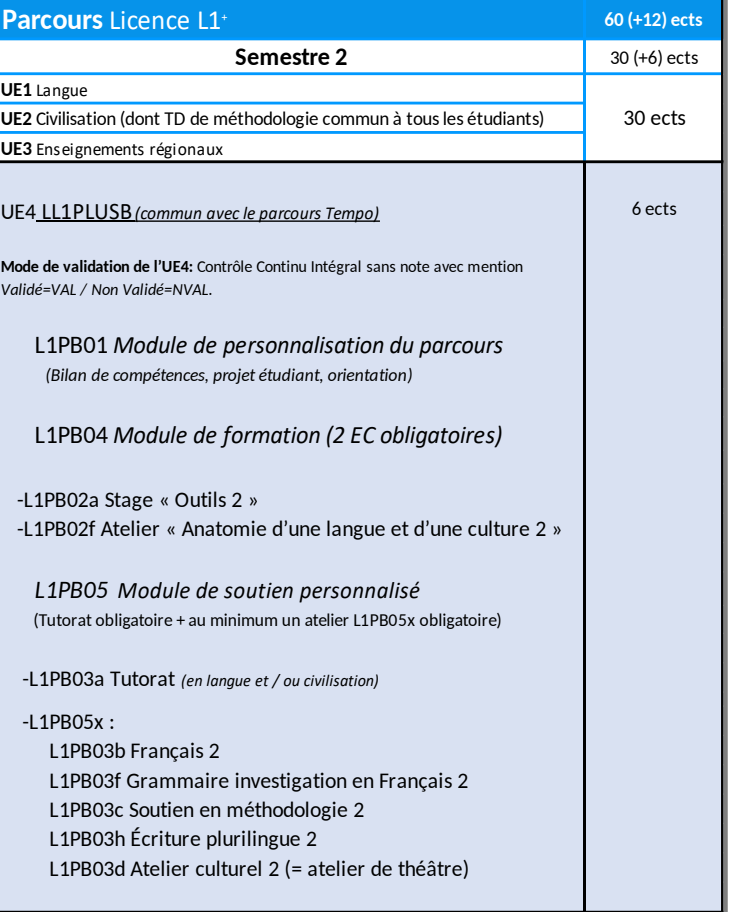

# <span id="page-9-1"></span>**CREDITS AFFECTES PAR SEMESTRE**

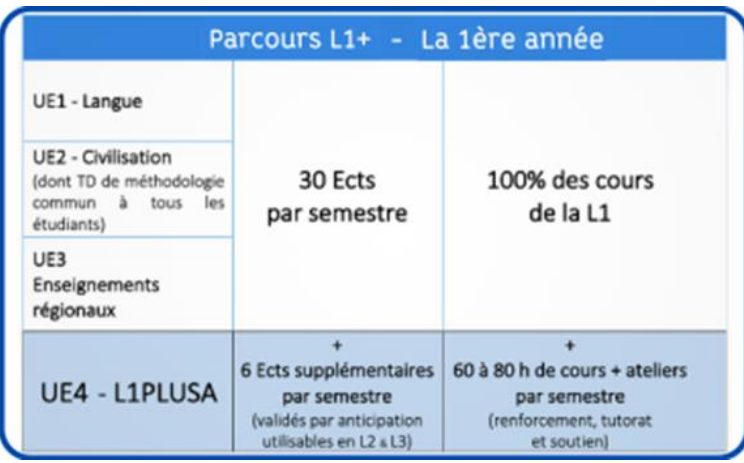

## <span id="page-10-0"></span>**PLANNING PARCOURS L1+ - ATELIERS UE4**

Les tableaux suivants (p.12) vous donnent un aperçu du planning hebdomadaire général d'un étudiant en parcours L1+ (UE1, UE2, UE3 et UE4) *(image 1*) ainsi que du planning des ateliers de l'UE4 du parcours L1+ pour le semestre 1 et 2 *(image 2).*

Ces tableaux sont à titre indicatif et peuvent subir de légères modifications à la rentrée mais les plages horaires des ateliers de l'UE4, elles, ne changeront pas et sont conformes au planning de la rentrée 2024-2025.

Au moment de votre inscription pédagogique, comme expliqué en pages 6, 7 et 8 *(cf. volet sur l'inscription pédagogique - IP)*, il est **impératif de laisser libre les créneaux destinés aux ateliers de l'UE4** qui vous seront attribués à la rentrée, après avoir passé les tests de français et d'anglais. C'est le service REVE, en particulier le secrétariat Réussite, qui se chargera, à l'issue de l'évaluation de ces tests, d'attribuer ces ateliers et de finaliser votre inscription pédagogique en ligne.

➢ Vous devez donc placer et choisir vos cours des UE1, UE2 et UE3 ainsi que vos séances de tutorats (UE4) sur les créneaux suivants :

Lundi : 8h – 21h **Mardi : 8h – 13h**  Mercredi : 8h – 21h Jeudi : 8h – 21h **Vendredi : 8h – 13h** 

*(Cf. image 1 en page 12 pour un aperçu du planning-type hebdomadaire d'un étudiant en L1+)*

#### ➢ **Les ateliers de l'UE4 sont donc obligatoirement placés sur les créneaux suivants :**

**Mardi** : **de 13h à 20h30 Vendredi : de 13h à 20h30**

*(Cf. image 2 en page 12 pour un aperçu du planning des ateliers de l'UE4 du parcours L1+)*

Faites attention également à ne pas vous inscrire à une quelconque activité culturelle, sportive ou autre, interne ou externe à l'Inalco, sur les plages horaires susmentionnées destinées aux ateliers de l'UE4.

**Pour rappel :** sauf cas de force majeure, aucun changement de groupe ou de cours ne sera autorisé.

#### *Image 1. Aperçu d'un planning-type hebdomadaire d'un étudiant en parcours L1+ - plages horaires affectées aux différents cours et atelier*

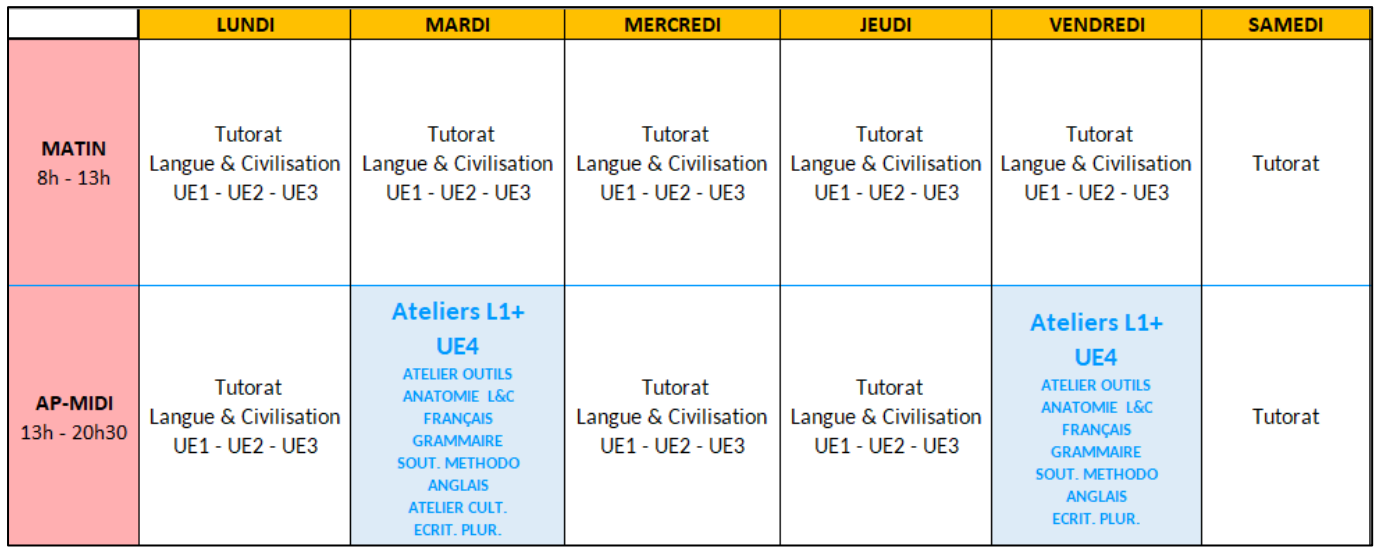

#### *Image 2. Aperçu général du planning des ateliers de l'UE4 du parcours L1+ au semestre 1.*

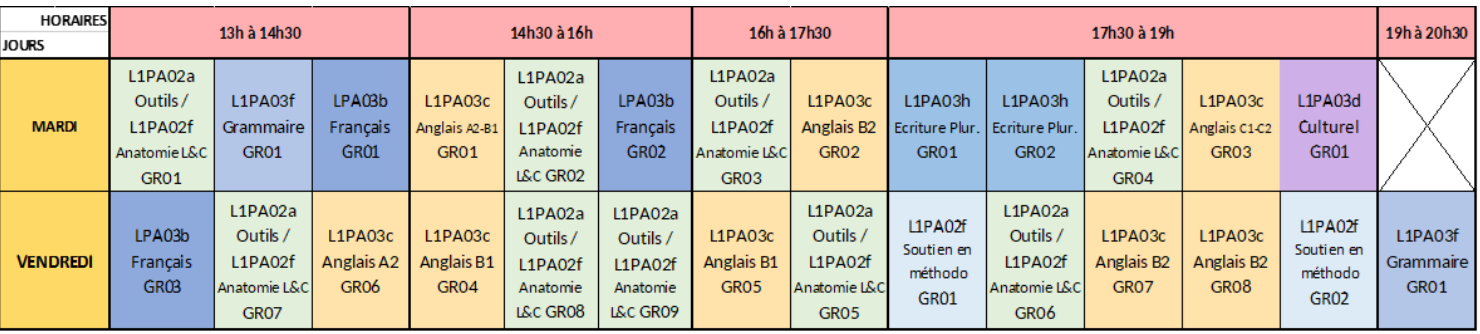

# <span id="page-12-0"></span>**PROGRAMME DE 1ERE ANNEE L1+ – ATELIERS UE4 - SEMESTRE 1 LL1PLUSA / SEMESTRE 2 LL1PLUSB (COMMUN AU PARCOURS TEMPO)**

#### <span id="page-12-1"></span>Module 1. L1PA01 / L1PB01 – Module de personnalisation du parcours

Rendez-vous **obligatoire** avec la directrice d'études des parcours Licence +/Tempo.

Chaque étudiant rencontre la directrice d'études des parcours Licence +/Tempo au début de chaque semestre afin d'aider l'étudiant à s'insérer dans l'établissement, à analyser ses choix et expériences, à clarifier les objectifs des cours de l'UE4, à faire un bilan de ses compétences, à construire son projet personnel, académique et éventuellement professionnel.

Cet accompagnement se déroule sur deux à trois séances par semestre, selon vos besoins.

Un e-mail vous sera envoyé à chaque rentrée semestrielle par la directrice d'études des parcours Licence+ /Tempo afin de convenir d'un rendez-vous (en présentiel ou à distance).

#### **Premier rendez-vous avec votre directrice d'études des parcours Licence+ /Tempo : avant le 18/10/2024 (date susceptible d'être modifiée).**

Nota : pour information, et en parallèle de cet accompagnement, une Journée d'information et d'orientation (JIOR) aura lieu en février/mars 2025 (dates indicatives).

#### <span id="page-12-2"></span>Module 2. LP1A04 / L1PB04 – Module de formation

#### <span id="page-12-3"></span>Stage « Outils » - OBLIGATOIRE - L1PA02a / L1PB02a

Le stage « Outils » vise à acquérir les outils de base pour réussir ses études, faire lien avec l'université, gagner en confiance et démarrer l'année plein d'énergie. Il comporte quatre séances obligatoires en début d'année universitaire durant les semaines 38, 39, 40 et 41 (du 16 septembre au 11 octobre 2024).

Les étudiants sont convoqués par courriel et sont inscrits dans leur groupe. Ils ne peuvent pas changer de groupe.

*Validation de l'atelier :* Les crédits sont obtenus grâce à une validation sans note (Validé=VAL / Non Validé=NVAL).

*Modalités de rattrapage :* Travail à réaliser sur Moodle.

#### <span id="page-13-0"></span>Atelier Anatomie d'une langue et d'une culture - OBLIGATOIRE - L1PA02f / L1PB02f

Cet atelier vise à explorer en profondeur les langues et les cultures, tout en mettant l'accent sur les aspects pratiques de la méthodologie universitaire. Il offre un espace d'échange dynamique où les participants peuvent partager leurs points de vue, découvrir de nouvelles cultures et collaborer sur des projets interculturels, dans un cadre dynamique et propice à l'apprentissage et à l'épanouissement personnel.

L'atelier « Anatomie d'une langue et d'une culture » a lieu le mardi ou le vendredi après-midi une semaine sur deux durant des séances de 3h.

**Il se déroule exclusivement en présentiel,** la participation est obligatoire pour valider son année de L1.

#### *Validation de l'atelier :*

• Contrôle continu : ponctualité, assiduité, exposés et participation à la réalisation d'un projet en groupe.

• Contrôle terminal : les étudiants disposant d'une dispense d'assiduité (RSE) pour s'inscrire en contrôle terminal s'inséreront dans le projet selon des modalités définies par l'enseignant.

Les crédits sont obtenus grâce à une validation sans note (Validé=VAL / Non Validé=NVAL).

*Modalités de rattrapage :* rédaction d'un travail écrit, oral ou audiovisuel, en lien avec les thématiques abordées dans le groupe.

#### <span id="page-13-1"></span>Module 3. LP1A05 / L1PB05 – Module de soutien personnalisé

#### **2 éléments obligatoires**

<span id="page-13-2"></span>Elément obligatoire 1 – Tutorat (en langue et civilisation) - L1PA03a/L1PB03a

Les séances de tutorat ont pour objectif de procurer aux étudiants un soutien pédagogique personnalisé en langue et/ou en civilisation en fonction des départements. Ces séances sont assurées chaque semaine par des étudiants en master ou en doctorat et sont organisées et encadrées par des enseignants titulaires.

Pour rappel, le référent de tutorat de votre département prendra contact avec vous à la rentrée pour vous indiquer votre groupe de tutorat. L'inscription se fait directement auprès du tuteur ou de la tutrice.

Le tutorat fait partie du Module de soutien personnalisé L1PA05 et l'inscription est obligatoire pour les étudiants en L1+.

Nota : Hormis le mardi et le vendredi après-midi de 13h à 20h30, plages réservées aux cours de l'UE4, les séances de tutorat peuvent aussi avoir lieu le samedi.

#### <span id="page-14-0"></span>Elément obligatoire 2 – Ateliers – un élément minimum obligatoire - L1PA05x / L1PB05x

#### *Français - L1PA03b / L1PB03b*

Cet atelier offre une formation portant sur les compétences de base en français. Il concerne les étudiants qui nécessitent un renforcement en français pour réaliser les tâches de lecture, d'analyse et d'écriture qui leur seront demandées dans le cadre de leur cursus de licence.

La participation à cet atelier est conditionnée par le résultat (score inférieur à 70/100 au test de positionnement) obtenu par l'étudiant au test de positionnement. Mode de validation : Contrôle Continu Intégral sans note avec mention Validé=VAL / Non Validé=NVAL.

#### *Grammaire Investigation en français - L1PA03f / L1PB03f*

A la manière d'enquêteurs de la langue, les étudiants seront amenés à résoudre des cas et des enquêtes qui leur permettront de développer et de renforcer leurs compétences grammaticales et rédactionnelles pour l'université. Ce cours s'appuie sur des outils pédagogiques innovants et interactifs.

La participation à cet atelier est conditionnée par le résultat (score inférieur à 70/100 au test de positionnement) obtenu par l'étudiant au test de positionnement. Mode de validation : Contrôle Continu Intégral sans note avec mention Validé=VAL / Non Validé=NVAL.

*Atelier d'écriture plurilingue- L1PA03h / L1PB03h*

Cet atelier est ouvert aux étudiants ayant obtenu un score supérieur à 70/100 au test de français.

Tout le monde peut raconter des histoires, mettre le monde en mots, et c'est ce que nous allons découvrir ensemble dans cet atelier. Tourné vers la pratique de l'écriture, l'atelier laissera une grande place à la liberté et à l'imaginaire. Souvent plurilingues, les activités d'écriture proposées permettront aux étudiants d'utiliser les langues qu'ils apprennent, parlent ou aiment, et de découvrir comment changent et évoluent les langues et écritures. Un projet collectif pourra être conduit en cours d'année, selon le déroulement de l'atelier et la motivation du groupe d'étudiants.

Les crédits sont obtenus grâce à une validation sans note ((Validé=VAL / Non Validé=NVAL).

#### *Soutien en méthodologie - L1PA03e / L1PB03c*

Un atelier pour acquérir la structure méthodologique nécessaire à la réalisation des travaux universitaires (exposé, dissertation, commentaire) et mieux comprendre les attendus et les exigences des enseignants.

La participation à cet atelier est conditionnée par le résultat (score supérieur à 70/100 au test de français) obtenu par l'étudiant au test de positionnement.

Mode de validation : Contrôle Continu Intégral sans note avec mention Validé=VAL / Non Validé=NVAL.

#### *Anglais 1 - L1PA03c / L1PB02e*

Cet atelier vise à renforcer ou à perfectionner les compétences des étudiants en anglais : grammaire, compréhension et expression écrite et orale.

La participation à cet atelier est conditionnée par le résultat (score supérieur à 70/100 au test de français) obtenu par l'étudiant au test de positionnement.

Mode de validation : Contrôle Continu Intégral sans note avec mention Validé=VAL / Non Validé=NVAL.

#### *Atelier culturel – Théâtre multilingue - 1PA03d / L1PB03d*

Placé sous la responsabilité d'une professionnelle du spectacle vivant, l'atelier propose de réfléchir aux multiples formes de langage et d'oser prendre la parole dans différentes langues par le biais du théâtre.

Toutes les langues, tous les niveaux, tous les talents, en herbe ou avérés, sont les bienvenus, aucun prérequis n'est demandé. En revanche, l'assiduité́ aux séances est indispensable au progrès et à la réussite des participants et de la troupe entière.

Atelier en présentiel – répétition hebdomadaire. Présence indispensable - engagement sur un semestre minimum.

Les crédits sont obtenus grâce à une validation sans note (Validé=VAL / Non Validé=NVAL).

# <span id="page-16-0"></span>**VALIDATION DES CREDITS REUSSITE DE L1+**

Crédits Réussite = Utilisation des 12 ects acquis de manière anticipée en L1+.

Les 12 ects de l'UE4 acquis de manière anticipée en L1+ pourront, au choix de l'étudiant, soit être validés en tout ou partie dans l'UE4 des enseignements libres en L2 et/ou L3 à raison de 3 ects par semestre, soit devenir surnuméraires en tout ou partie. Ces crédits sont identifiés (ENT, relevés de notes) par la mention « crédits réussite ».

- $\triangleright$  Les crédits validés du semestre 1 (=6 ects) de votre année L1+ (nommés L1PLUSA) peuvent être reportés au Sem 3 de la L2 (=3 ects) ou au Sem 5 de la L3 (=3 ects).
- $\triangleright$  Les crédits validés du semestre 2 (=6 ects) de votre année L1+ (nommés L1PLUSB) peuvent être reportés au Sem 4 de la L2 (=3 ects) ou au Sem 6 de la L3 (=3 ects).

Nota : Ces crédits resteront surnuméraires pour les étudiants inscrits à partir de la L2 en parcours professionnalisant ou bilangue du fait de l'absence d'enseignements libres dans ces parcours. Ils ne pourront donc pas être reportés sur les années suivantes.

**Pour bénéficier du report des crédits**, remplissez, **à chaque début de semestre**, le formulaire de Report des Crédits Réussite disponible dans la section « Documents utiles » sur la page internet suivante <https://www.inalco.fr/formations/le-parcours-l1> et adressez votre demande au service REVE à [secretariat-reussite@inalco.fr](mailto:secretariat-reussite@inalco.fr) avant la date limite indiquée sur le site.

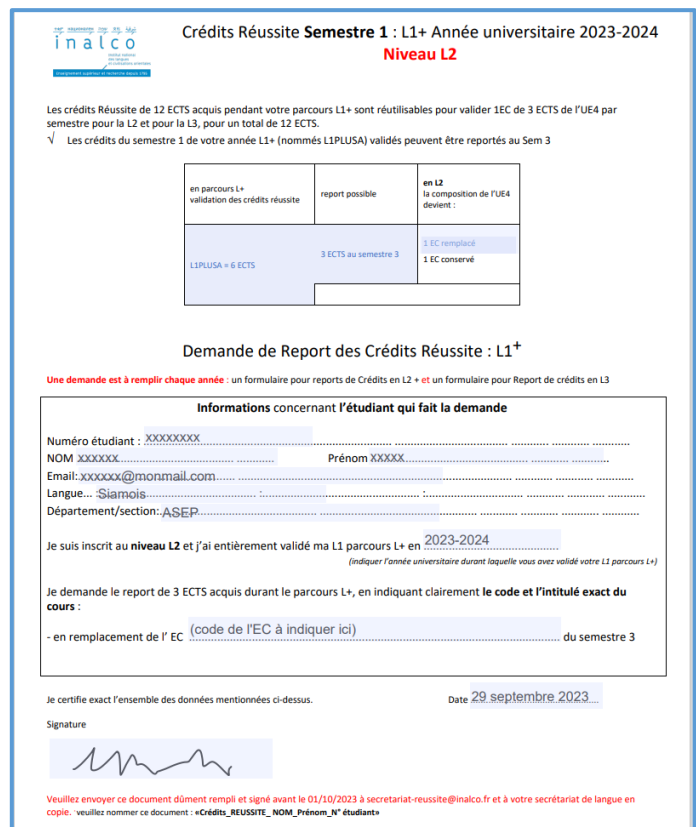

*Exemple de formulaire de demande de report des crédits Réussite*

### <span id="page-17-0"></span>**LEXIQUE DU RELEVE DE NOTES**

**ABI :** Absence injustifiée **ABJ :** Absence justifiée

**ADM :** Admis

**AJ :** Ajourné

**DEF :** Défaillant. La moyenne n'a pas pu être calculée car l'étudiant ne s'est pas présenté à certaines épreuves

**AJAC :** Ajourné autorisé à continuer, sur conditions. L'étudiant ayant achevé sa première année de licence avec un semestre non compensable peut demander au président du jury, à partir d'une moyenne de 8 sur 20 à ce semestre (et ce, sans autre critère), son passage conditionnel en deuxième année (se référer au paragraphe 3.5.1 des modalités de contrôle des connaissances sur le site Internet à la page [https://www.inalco.fr/reglements-et-chartes](https://www.inalco.fr/reglements-et-chartes-etudiantes)[etudiantes](https://www.inalco.fr/reglements-et-chartes-etudiantes)). Il est alors inscrit en L2 AJAC et doit suivre et valider les enseignements de L1 qu'il n'avait pas validé (enseignements en dette).

Cette même possibilité existe également pour le passage de L2 en L3 (AJAC en L3 avec dettes de L2).

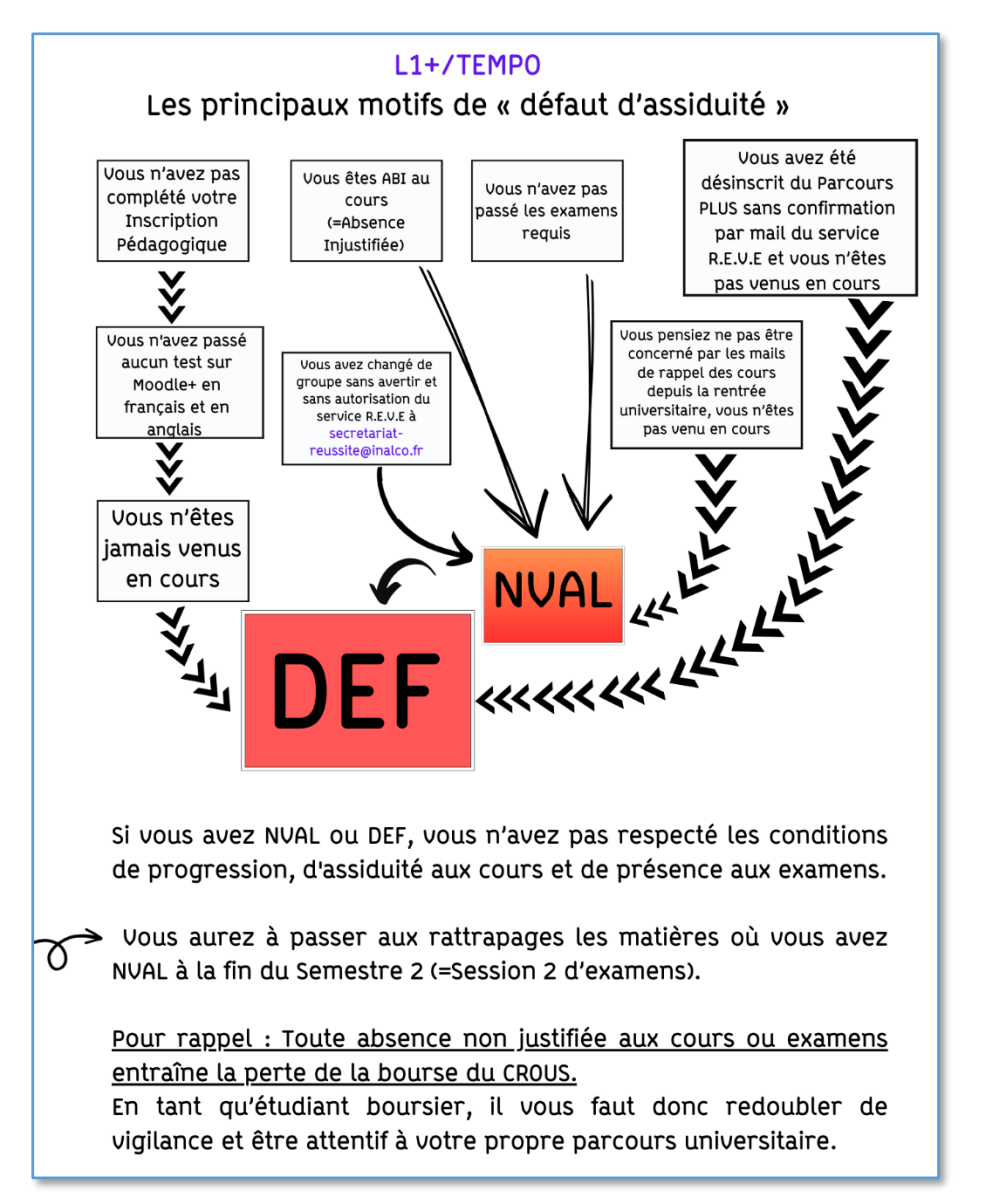

#### **NOTES**

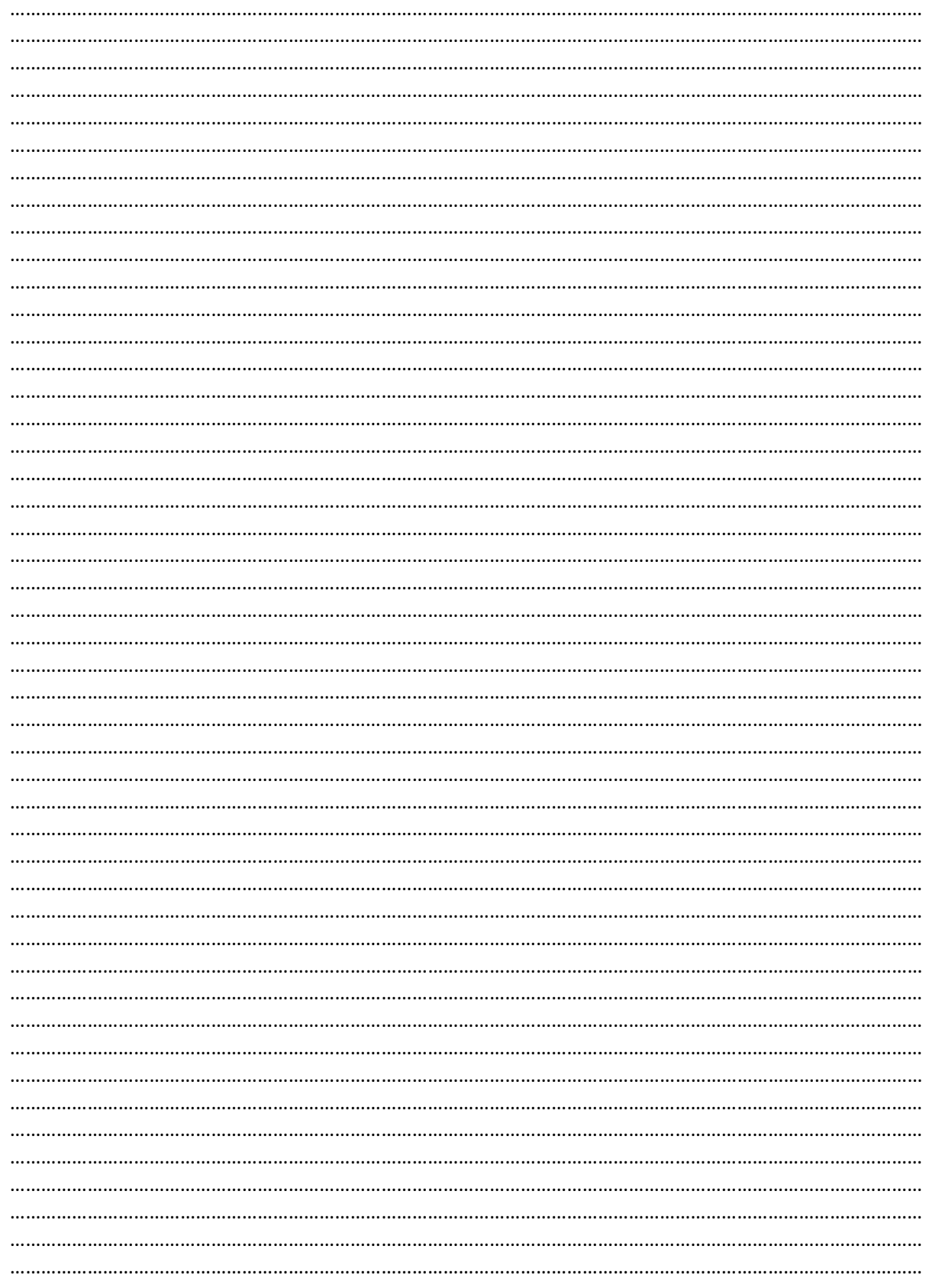

# <http://www.inalco.fr/>

Pour toute question : [secretariat-reussite@inalco.fr](mailto:secretariat-reussite@inalco.fr)

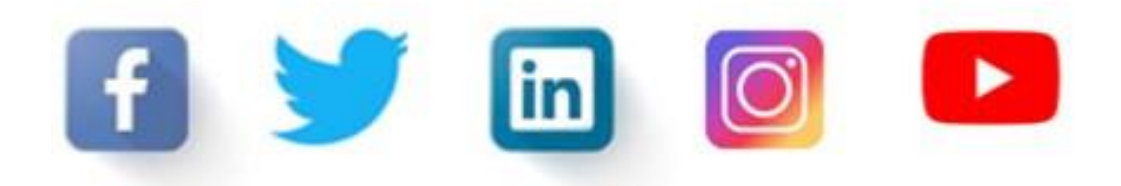